<<Autodesk Revit

<<Autodesk Revit >>

- 13 ISBN 9787517007197
- 10 ISBN 751700719X

出版时间:2013-3

PDF

, tushu007.com

http://www.tushu007.com

#### $,$  tushu007.com

### <<Autodesk Revit >>

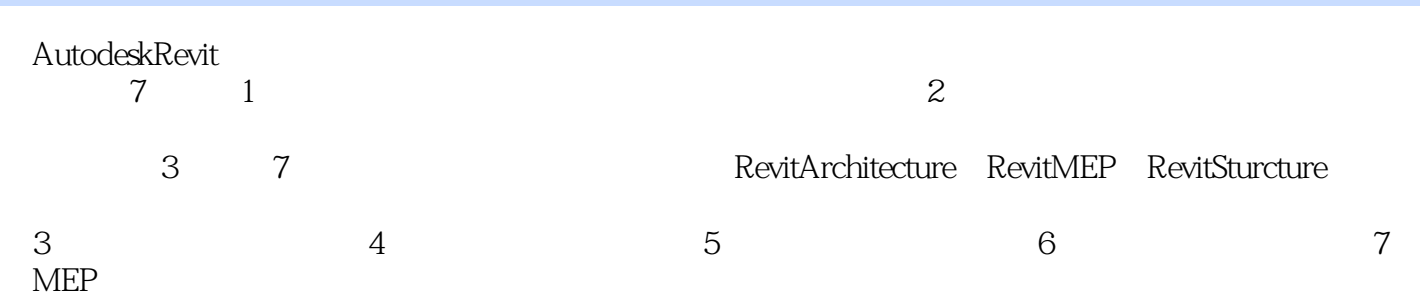

### <<Autodesk Revit >>

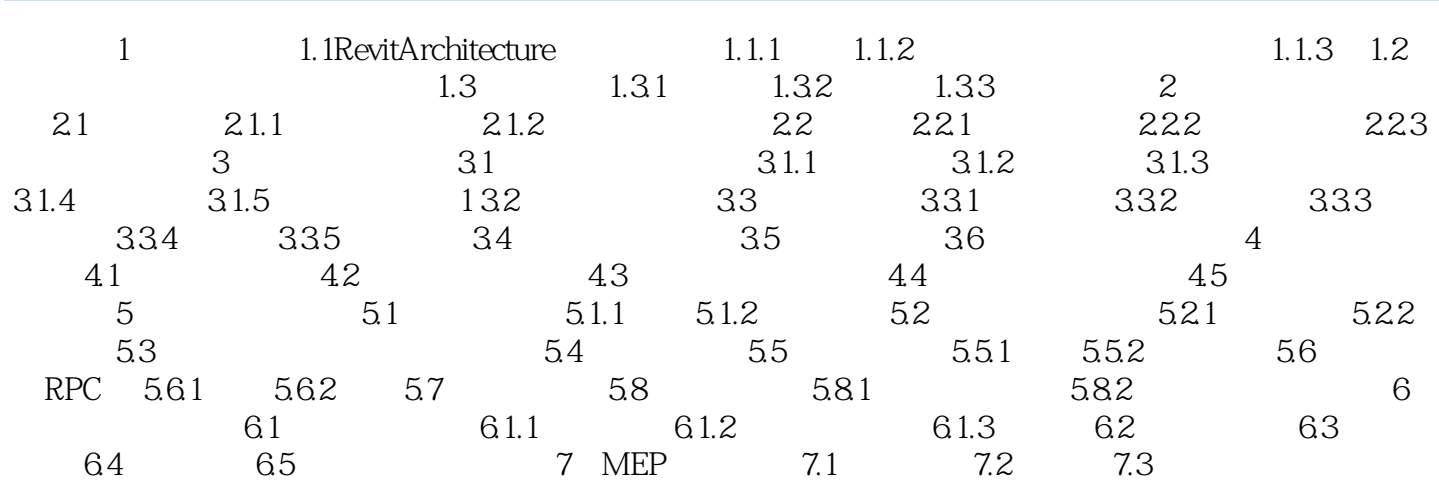

# <<Autodesk Revit

# $\sim$  2  $3$  $1-5$ 1.3 Revit Architecture  $1.31$  1.  $\begin{array}{ccc}\n2 & & \text{if}& \\
& \text{if}& \\
& \text{if}& \\
\end{array}$ 板>"墙"命令下拉按钮,单击"墙"命令,在属性对话框中选择需要的墙类型,在选项栏里,指定  $1 - 6$

, tushu007.com

 $\frac{a}{b}$  , where  $\frac{a}{b}$  , where  $\frac{a}{b}$  , where  $\frac{a}{b}$  , and  $\frac{a}{b}$  , and  $\frac{a}{b}$  $2"$  " " the theoretical contracts of the theoretical contracts of the three states  $\frac{1}{2}$  and  $\frac{1}{2}$  and  $\frac{1}{2}$  and  $\frac{1}{2}$  and  $\frac{1}{2}$  and  $\frac{1}{2}$  and  $\frac{1}{2}$  and  $\frac{1}{2}$  and  $\frac{1}{2}$  and  $\frac{1}{2}$  and  $\frac{1}{2$  $1 - 7$ 

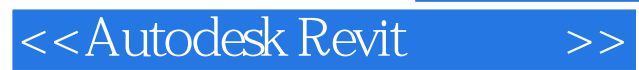

AutodeskRevit

Revit

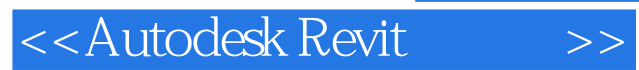

本站所提供下载的PDF图书仅提供预览和简介,请支持正版图书。

更多资源请访问:http://www.tushu007.com